Start\_częst: 11.450000 MHz; Stop\_częst: 13.549580 MHz; Krok: 0.210 kHz Próby: 9999; Przerwanie: 0 uS

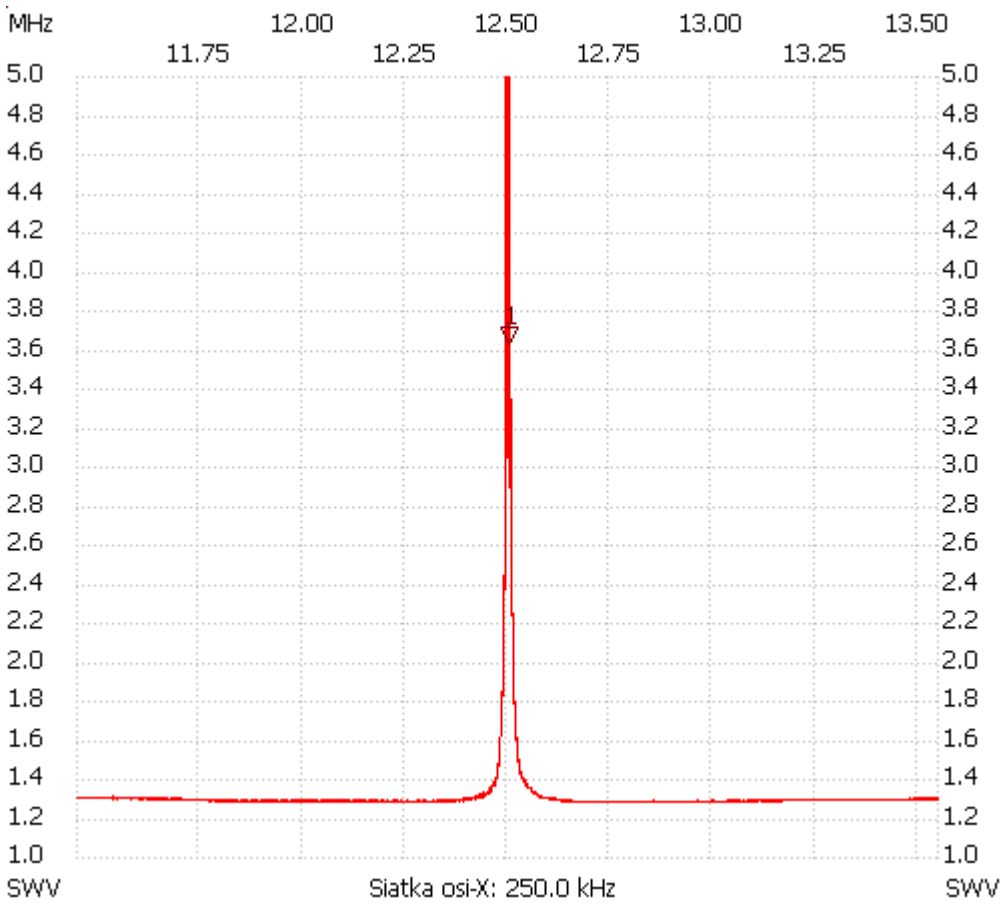

no\_label

Kursor 1: 12.506510 MHz SWR : 3.6768 --------------------- SWR min : 1.28 11.863700

SWR max : 11.28 12.500630

---------------------